## CHAPTER 7: COMPUTER IMPLEMENTATION **371**

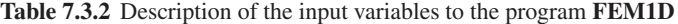

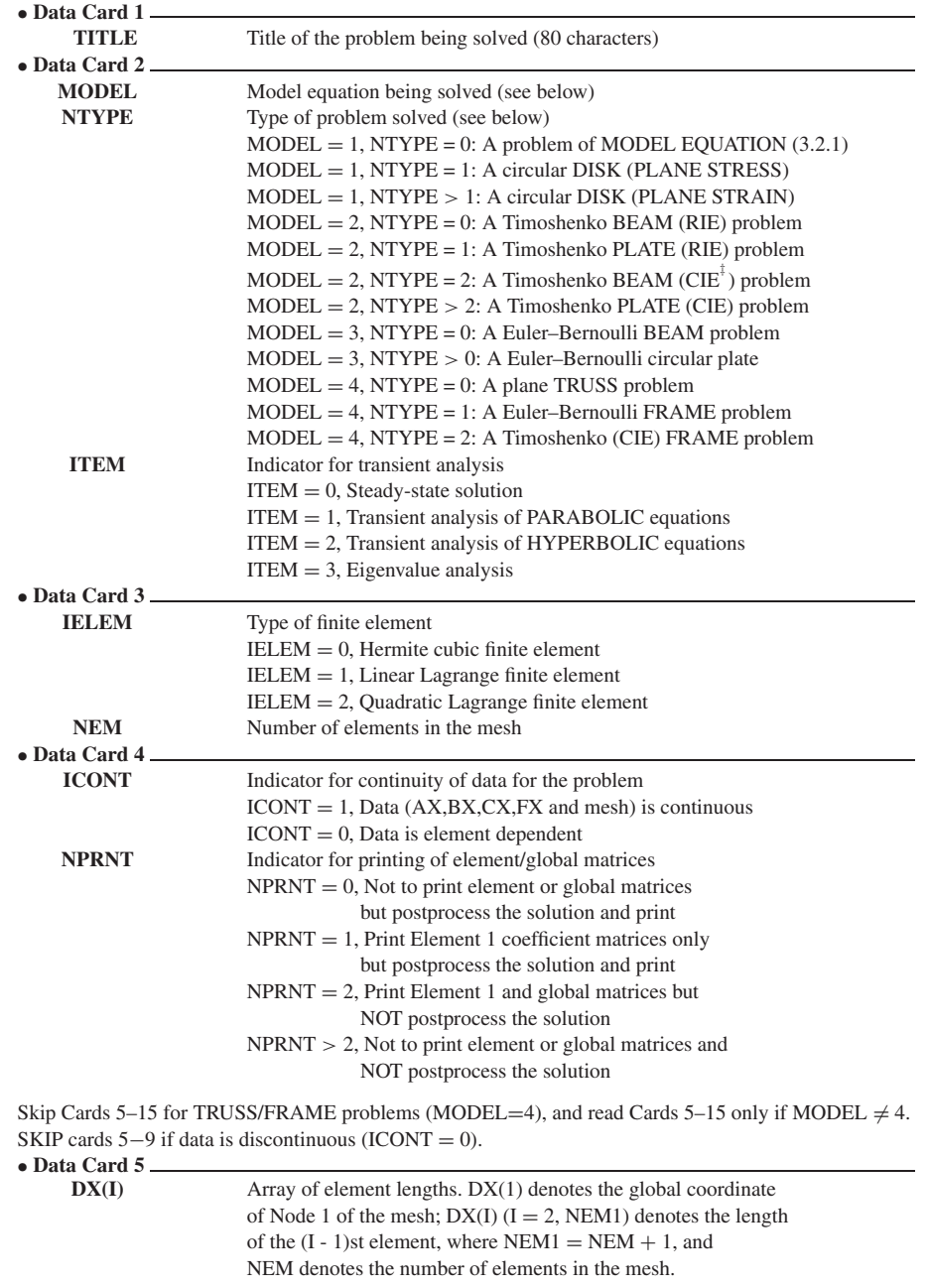

Cards 6–9 define the coefficients in the model equations. All coefficients are expressed in terms of GLOBAL coordinate *x*. See Table 7.2.1 for the meaning of the coefficients.

## **372** AN INTRODUCTION TO THE FINITE ELEMENT METHOD

```
(Table 7.3.2 continued)
```
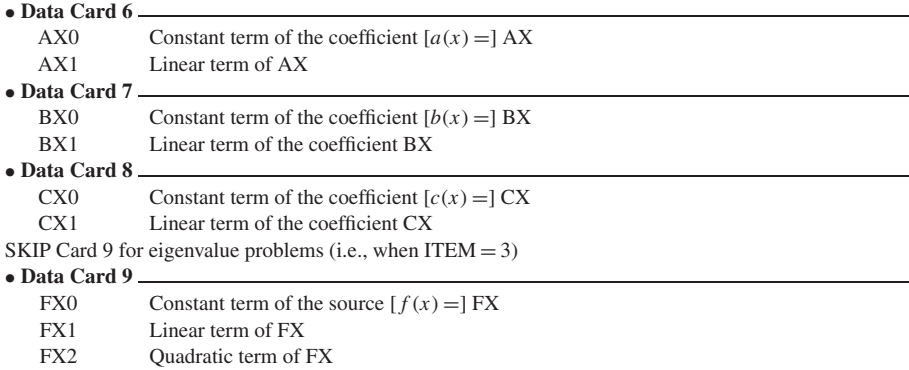

SKIP Cards 10–15 if data is continuous (ICONT  $\neq$  0). Cards 10–15 are read for each element (i.e., NEM times). All coefficients are with respect to the LOCAL coordinate  $\bar{x}$ . • **Data Card 10**

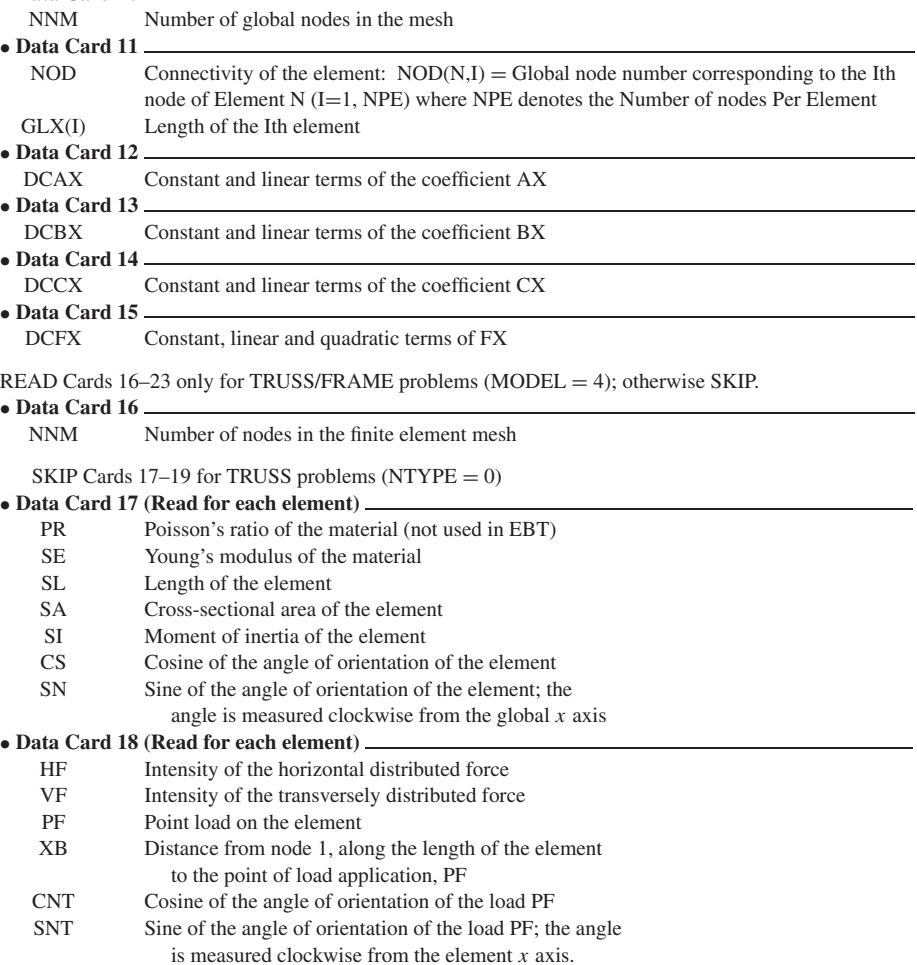

## CHAPTER 7: COMPUTER IMPLEMENTATION **373**

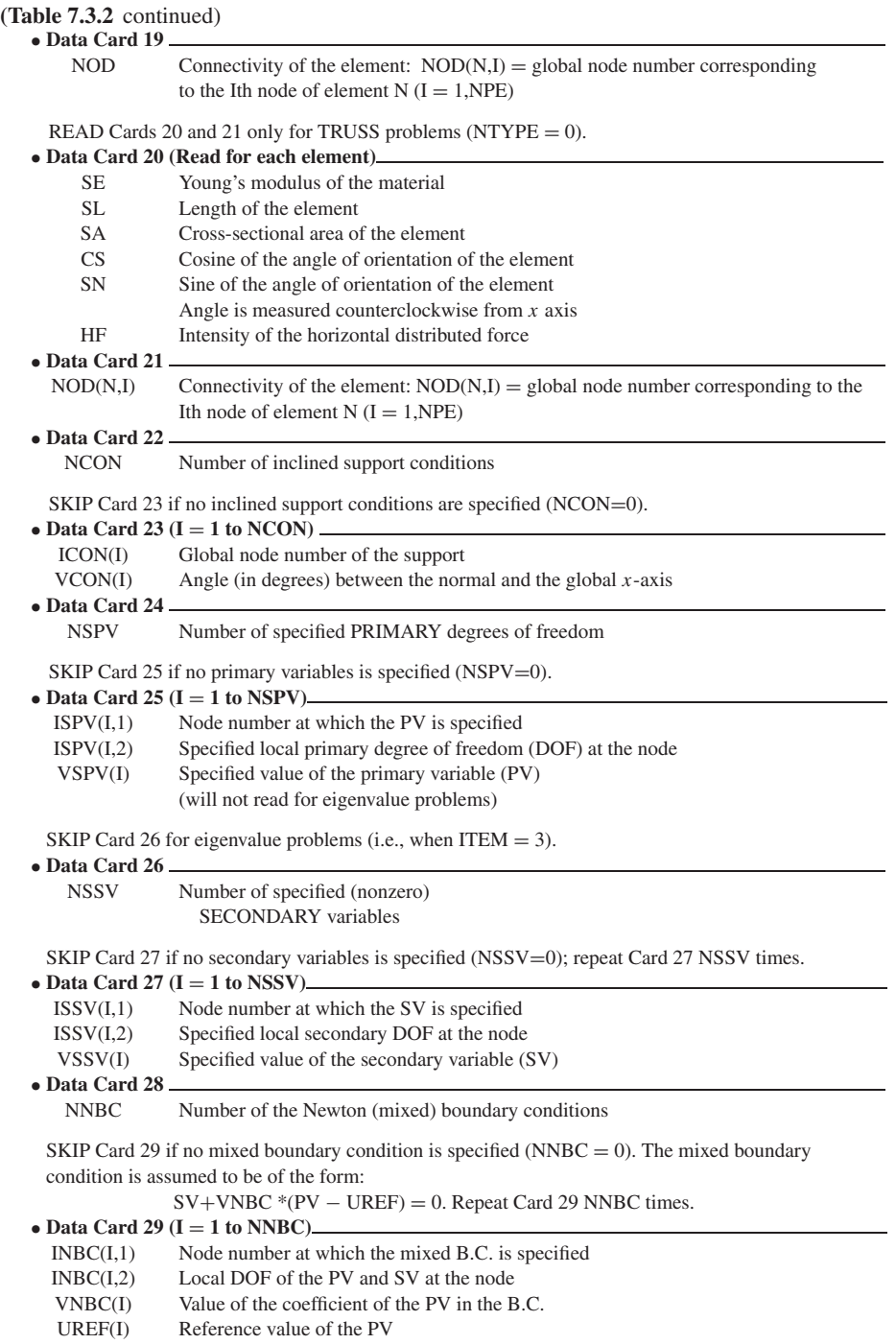

**374** AN INTRODUCTION TO THE FINITE ELEMENT METHOD

## **(Table 7.3.2** continued)

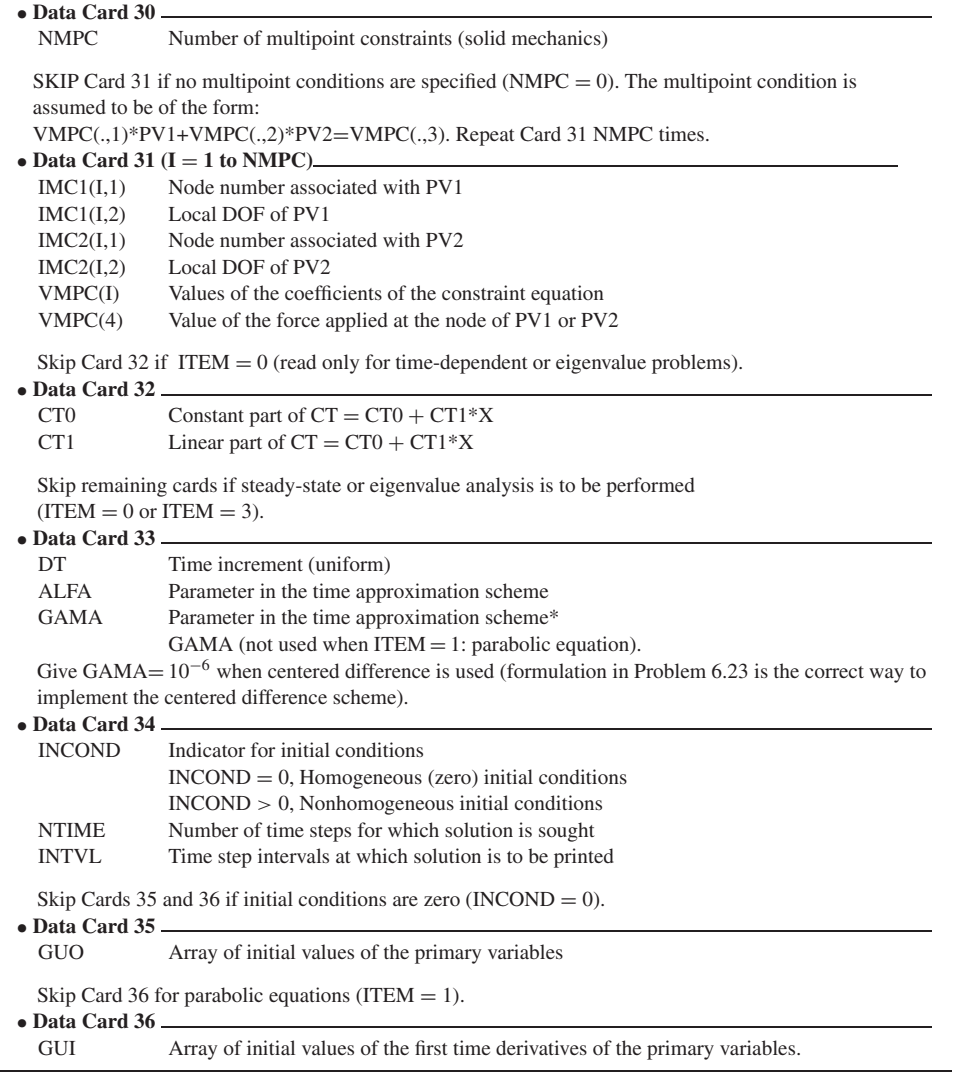

format" used here, variables of each "data card" (we shall use this terminology to imply an input sequence in a single instruction) are read from the same line; if the values are not found on the same line, the computer will look for them on the next line(s). However, data required by different data cards cannot be put on single line; each data card must start with a new line. The space available after typing required data on a given line may be used to include any comments. For example, we may list the variable names on that line for ready reference but only after all of the required data are listed. The text included thereafter is *not* read by the computer (except to echo the input file).